# Princípios de Bioestatística Comparação de Duas Populações

# Enrico A. Colosimo/UFMG [http://www.est.ufmg.br/˜enricoc/](http://www.est.ufmg.br/~enricoc/)

Depto. Estatística - ICEx - UFMG

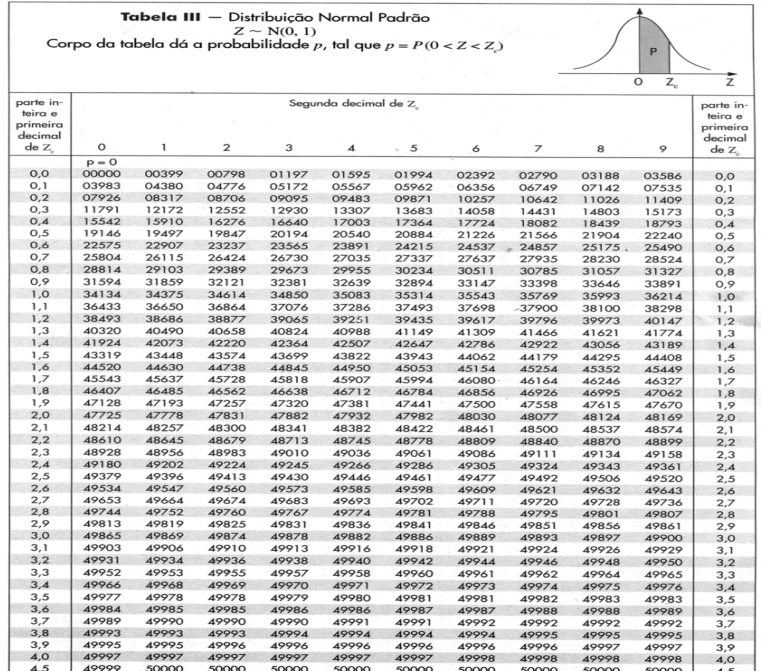

2/56

Percentile Values (f.)  $for$ **Student's t Distribution** with y Degrees of Freedom  $(\text{shaded area} = p)$ 

2.33

 $\infty$ 

2.58

1.96

1.645

 $J + \alpha + 2$ 

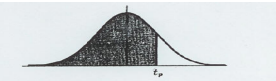

 $t_{.95}$  $\epsilon$  on  $t_{.80}$  $t_{.75}$  $t_{.70}$  $t_{.60}$  $t$  ss  $\overline{1}$  $I.995$  $r_{.99}$  $1.975$  $\overline{\mathbf{1}}$  $63,66$ 31.82  $12.71$ 6.31 3.08 1.376 1.000 727 325 158 .289  $.142$  $2.92$ 1.89 1.061 .816 .617  $\overline{2}$ 9.92 6.96  $4,30$ .978 765 584  $.277$  $.137$  $\overline{a}$ 5.84 4.54 3.18  $2.35$ 1.64  $.134$  $\overline{a}$  $4.60$ 3.75  $2.78$  $2.13$ 1.53 .941  $,741$ .569  $.271$ 1.48 .920 .727 559  $.267$  $.132$  $\overline{\mathcal{L}}$  $4.03$ 3.36 2.57  $2.02$  $.718$ .553 265  $.131$  $3.71$  $3.14$  $2.45$ 1.94  $1.44$ .906  $\epsilon$  $.130$  $\overline{7}$ 3.50 3.00  $(2.36)$ 1.90  $1.42$ 896  $.711$ .549 .263 .889 706 546  $.262$  $.130$  $\mathbf{s}$ 3.36 2.90  $2.31$ 1.86  $1.40$ .703 .543 261  $.129$  $\circ$  $3.25$ 2.82 2.26 1.83 1.38 .883  $10$ 3.17 2.76  $2.23$ 1.81  $1.37$ 879 700  $542$ .260 .129 260  $3.11$  $2.72$  $2.20$  $1.80$ 1.36 .876 .697 .540  $.129$  $11$ 2.18 1.78  $1.36$ .873 .695 .539 .259  $.128$  $12$ 3.06 2.68 694 .538 .259  $.128$  $13$ 3.01 2.65 2.16 1.77 1.35 870 2.98 2.62  $2.14$ 1.76 1.34 .868  $.692$ .537 258  $.128$  $14$ 691 .536 .258  $.128$  $15$ 2.95 2.60  $2.13$ 1.75 1.34 .866  $.258$ .128 16 2.92 2.58  $2.12$ 1.75 1.34 .865 .690 .535  $1.74$ 1.33 .863 .689 .534  $.257$  $.128$  $17$ 2.90 2.57  $2.11$  $1.33$ .688 .534  $.257$  $.127$ 2.88  $2.55$  $2.10$ 1.73 .862 18  $.257$  $127$  $2.54$ 2.09  $1.73$ 1.33 .861 .688  $.533$ 19 2.86 687 533 .257  $.127$  $20$ 2.84 2.53 2.09 1.72 1.32 .860 .532  $.257$  $127$  $\overline{21}$  $2.52$ 2.08 1.72  $1.32$ .859 .686 2.83  $.127$  $1.72$  $1.32$ 858 .686 .532 .256 22 2.82  $2.51$ 2.07  $23$ 2.81  $2.50$ 2.07 1.71  $1.32$ .858 .685 .532 .256  $.127$  $.127$ 2.80  $2.49$ 2.06 1.71  $1.32$ .857 .685  $.531$ .256  $24$  $1.32$ .856 .684  $.531$ .256  $.127$ 25 2.79  $2.48$ 2.06 1.71 26 2.78 2.48 2.06  $1.71$ 1.32 .856  $.684$ 531 256  $.127$  $1.31$ .855 .684  $.531$ .256  $.127$ 27 2.77  $2.47$  $2.05$ 1.70 855  $.683$ .530 .256  $.127$  $28$ 2.76 2.47 2.05 1.70 1.31 .256  $.127$ 29 2.76  $2.46$  $2.04$ 1.70 1.31 .854 .683 .530 .683 .530 .256  $.127$ 30 2.75  $2.46$ 2.04 1.70 1.31 .854 .529  $.255$  $.126$ 2.70  $2.42$  $2.02$ 1.68 1.30 .851  $.681$ 40 60 2.66 2.39 2.00 1.67 1.30 .848 .679  $.527$ 254  $.126$  $1.29$ .845 .677 526 254  $.126$  $2.62$ 2.36 1.98 1.66 120

 $1.28$ Source: R. A. Fisher and F. Yates, Statistical Tables for Biological, Agricultural and Medical Research (5th edition), Table III, Oliver and Boyd Ltd., Edinburgh, by permission of the authors and publishers.

 $.674$ 

 $.842$ 

 $.524$ 

 $253$ 

 $126$ 

 $\bullet$  Resposta/Desfecho numérico: Comparação de Duas Médias.

· Resposta/Desfecho Binária: Comparação de Duas Proporções.

# **Comparação de Duas Populações**

Situações Clínicas:

**• Estudo Experimental - Resultado/Conclusão final.** 

Estudo Observacional - Verificar comparabilidade dos grupos, usualmente na linha de base (estudos longitudinais).

No artigo Labrie et al. (2013, NEJM) a principal pergunta dos pesquisadores era: existe diferença entre cirurgia e fisioterapia no tratamento de incontinência urinária?

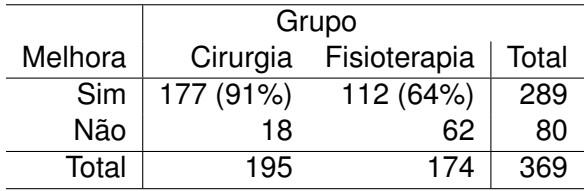

# **Estudo Observacional - "Effect of remote ischemic conditioning on infarct size in patients with anterior ST-elevation myocardial infarction"(Heart, 2017)**

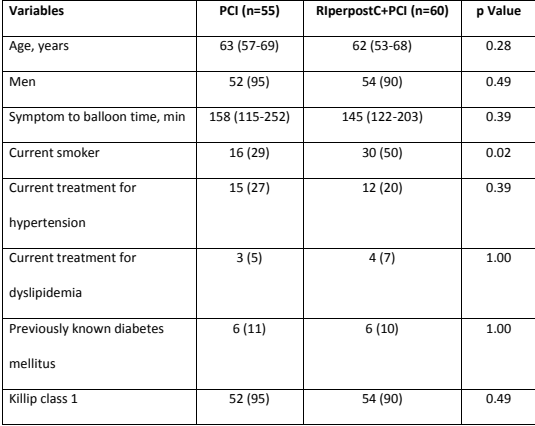

1

## **Comparação de Duas Médias Populacionais (** $\mu_1, \mu_2$ **)**

 $\bullet$  A hipótese nula  $(H_0)$  de que as médias populacionais são iguais pode ser escrita da seguinte forma:

\n- $$
H_0: \mu_1 = \mu_2
$$
\n- $H_1: \mu_1 \neq \mu_2$
\n

$$
\bullet \ \ H_0: \mu_1-\mu_2=0
$$

$$
\bullet \ \ H_1: \mu_1-\mu_2\neq 0
$$

Tomando  $\mu_D = \mu_1 - \mu_2$ :

\n- $$
\mathsf{H}_0: \mu_D = 0
$$
\n- $\mathsf{H}_1: \mu_D \neq 0$
\n

#### **Desenhos Amostrais: Comparação de duas médias**

- Amostras: **independentes** ou **pareadas/dependentes**.
- Cada caso norteia a formulação do teste.

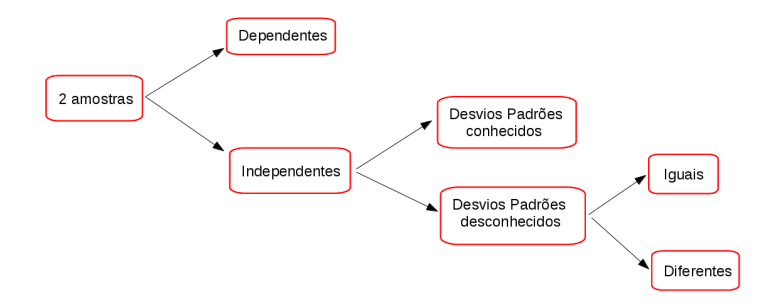

Obs. O caso de desvios padrões conhecidos é improvável na prática.

## $N$  **Nocões de Dependência e Independência de Amostras**

**Amostras Independentes:** Quando os elementos das amostras provêm de indivíduos distintos.

**Amostras Pareadas/Dependentes:** Quando os elementos das amostras provêm dos mesmos indivíduos ou de indivíduos pareados.

- **Para se avaliar o nível de tensão ocasionado por exames** escolares, doze alunos foram escolhidos e sua pulsação medida antes e depois do exame.
- Faça um teste, com nível de significância de 5% para verificar se existe maior tensão (i.é, maior pulsação) antes da realização dos exames. Indique as suposições necessárias.

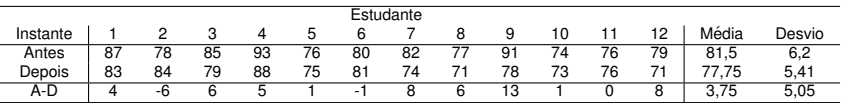

#### **Teste t-pareado**

- Amostras Pareadas
- $\bullet$  Medidas tomadas antes  $(X)$  e após  $(Y)$  ou em indivíduos pareados.
- Teste reduz ao de uma única amostra, a da diferença entre observações.
- $\bullet$  Hipóteses:  $H_0$ :  $\mu_D = 0$  vs  $H_1$ :  $\mu_D \neq 0$

Diferença entre Observações: *d<sub>i</sub>* = *Y<sub>i</sub> − X<sub>i</sub>, i* = 1,…, *n*, tal que:  $d_i \sim N(\mu_D, \sigma_D^2)$  $s_D^2 = \frac{\sum_{i=1}^n (d_i - \bar{d})^2}{n-1}$ *n*−1 E a estatística teste e sua respectiva distribuicão sob H<sub>0</sub>:

$$
t=\frac{\bar{d}}{\frac{S_D}{\sqrt{n}}}\sim t_{n-1}
$$

#### **Resultados teste-t**

 $\bullet$ 

$$
t_{11} = \frac{3,75}{5,05/\sqrt{12}} = 2,57
$$

• valor-p = 
$$
2 \times P(t_{11} > 2, 57) = 0,025
$$

- $\bullet$  Olhando a tabela temos que  $0,02 <$  valor-p  $< 0,05$
- · Conclusão: Existe, em média, uma redução de 4 pulsos/min após o exame.

#### **Exemplo teste t-pareado**

$$
\bullet \ \bar{d}=3,75
$$

 $\bullet$  Intervalo de 95% de Confiança para a Diferença de Médias:

$$
I.C(\mu_D, 95\%) = \vec{d} \pm t_{11;0,975} \cdot \frac{s_d}{\sqrt{n}}
$$
  
3,75 ± 2,2 ·  $\frac{5,05}{\sqrt{12}} \rightarrow$  (0,5;7) pulsações/min

#### **Exemplo 2: Amostras pareadas**

- Num programa de diminuição da poluição sonora em cidades grandes, realizou-se uma campanha educativa durante 2 meses.
- Verifique se a campanha surtiu efeito ao nível de significância de 5%.

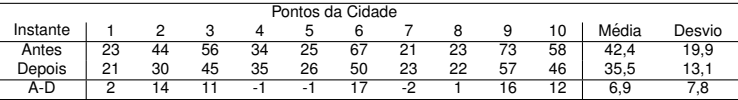

(valor-p  $\approx 0,02$ )

# Amostras Independentes, desvios padrões iguais e **desconhecidos**

\n- • 
$$
H_0: \mu_1 = \mu_2
$$
 ou  $H_0: \mu_1 - \mu_2 = 0$  ou  $H_0: \mu_D = 0$
\n- •  $H_1: \mu_1 \neq \mu_2$  ou  $H_1: \mu_1 - \mu_2 \neq 0$  ou  $H_1: \mu_D \neq 0$
\n

Diferença entre Amostras: 
$$
\bar{X}_1 - \bar{X}_2
$$
 tal que:  
 $\bar{X}_1 - \bar{X}_2 \sim N\left(\mu_1 - \mu_2, \frac{\sigma^2}{n_1} + \frac{\sigma^2}{n_2}\right)$ 

E a estatística teste e sua respectiva distribuição sob H<sub>0</sub>:

$$
t = \frac{(\bar{x_1} - \bar{x_2})}{\sqrt{s_c^2(\frac{1}{n_1} + \frac{1}{n_2})}} = \frac{\bar{d}}{\sqrt{s_c^2(\frac{1}{n_1} + \frac{1}{n_2})}} \sim t_{n_1+n_2-2}
$$

em que,

$$
s_c^2 = \frac{\sum_{i=1}^{n_1} (x_{i1} - \bar{x}_1)^2 + \sum_{j=1}^{n_2} (x_{j2} - \bar{x}_2)^2}{n_1 + n_2 - 2}
$$
  
= 
$$
\frac{(n_1 - 1)s_1^2 + (n_2 - 1)s_2^2}{n_1 + n_2 - 2}
$$

É uma média ponderada das variâncias amostrais.

#### **Exemplo: Amostras Independentes**

- O desempenho dos alunos de duas classes de Estatística está sendo comparado através do resultado dos dez melhores alunos de cada turma.
- A partir dos dados é possível dizer que as duas classes têm o mesmo desempenho? Utilize  $\alpha = 5\%$ .

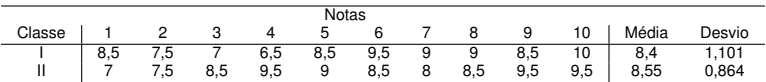

# **Exemplo: Amostras Independentes**

1) 
$$
H_0: \mu_I = \mu_{II}
$$
 ou  $H_0: \mu_I - \mu_{II} = 0$   
2) **Exté**isticale Toste observades.

2) Estatistica de Teste observada:

$$
\bar{x}_l = 8, 4
$$
\n
$$
\bar{x}_l = 8, 55
$$
\n
$$
n_l = n_{ll} = 10
$$
\n
$$
s_c^2 = \frac{(9 \cdot (1, 1)^2) + (9 \cdot (0, 86)^2)}{18} = 0, 99^2
$$
\n
$$
t_{18} = \frac{\bar{x}_l - \bar{x}_{ll}}{s_c \sqrt{\frac{1}{n_1} + \frac{1}{n_2}}} = \frac{-0, 15}{0, 99\sqrt{2/10}} = -0, 34
$$

3) Valor-p:

valor-p = 2 × 
$$
P(t_{18} < -0, 34)
$$
 = 0, 74  
\n→ 0, 60 < value>valor-p < 0, 80 (usando a tabela)

4) Intervalo de (95%) Confiança :

$$
IC(\mu_1 - \mu_2, 95\%) = -0, 15 \pm t_{18;0,975} s_c \sqrt{\frac{1}{n_1} + \frac{1}{n_2}}
$$
  
= -0, 15 \pm (2, 101)(0, 99)  $\sqrt{\frac{2}{10}}$   
= -0, 15 \pm (0, 929)  
= (-1, 08; 0, 78)

# **Suposições do Teste t**

- $\bullet$  Homocesdasticidade (mesmo desvio-padrão)
	- Como testar? Teste F ou do tipo Bartlett.
	- Qual teste utilizar sob a violação da suposição?
		- Corrigir os graus de liberdade da estatística t (teste de Welch).
		- · Teste não-paramétrico: Mann-Whitney.
- <sup>2</sup> Normalidade das populações.
	- Como testar? Shapiro-Wilks, Anderson-Darling, etc.
	- Qual teste utilizar sob a violação da suposição?
		- Amostra grande, teste-t continua válido.
		- Teste não-paramétrico: Mann-Whitney.

#### Amostras Independentes, desvios padrões desconhecidos e **diferentes**

\n- • 
$$
H_0: \mu_1 = \mu_2
$$
 ou  $H_0: \mu_1 - \mu_2 = 0$
\n- •  $H_1: \mu_1 \neq \mu_2$  ou  $H_1: \mu_1 - \mu_2 \neq 0$
\n

Diferença entre médias amostrais:  $\bar{d} = \bar{x_1} - \bar{x_2}$  tal que:  $\hat{\sigma}^2_{\bar{d}}$  $\frac{2}{d} = \frac{s_1^2}{n_1} + \frac{s_2^2}{n_2}$ 

E a estatística teste e sua respectiva distribuição sob H<sub>0</sub>:

$$
t = \frac{(\bar{x_1} - \bar{x_2})}{\sqrt{\frac{s_1^2}{n_1} + \frac{s_2^2}{n_2}}} \sim t_{\nu}
$$

#### Amostras Independentes, desvios padrões desconhecidos e **Diferentes**

$$
\bullet \ \ H_0: \mu_1 = \mu_2 \ \text{ou} \ H_0: \mu_1 - \mu_2 = 0
$$

• 
$$
H_1: \mu_1 \neq \mu_2
$$
 ou  $H_a: \mu_1 - \mu_2 \neq 0$ 

em que o número  $\nu$  de graus de liberdade é dado por:

$$
\nu=\frac{\left(\frac{s_{1}^{2}}{\eta_{1}}+\frac{s_{2}^{2}}{\eta_{2}}\right)^{2}}{\frac{\left(\frac{s_{1}^{2}}{\eta_{1}}\right)^{2}}{\eta_{1}-1}+\frac{\left(\frac{s_{2}^{2}}{\eta_{2}}\right)^{2}}{\eta_{2}-1}}
$$

E a Intervalo de Confiança para a diferença de médias ( $\mu_1 \neq \mu_2$ )

$$
IC(\mu_D; 100(1-\alpha)\%) = \bar{d} \pm t_{1-\alpha/2;\nu} \cdot \sqrt{\frac{s_1^2}{n_1} + \frac{s_2^2}{n_2}}
$$

Desejamos comparar as médias de duas populações Normais.

Sabe-se que os desvios padrões populacionais são diferentes e desconhecidos.

Baseado na amostra abaixo das duas populações, o que podemos concluir a respeito da diferença de médias das populações utilizando  $\alpha = 0.05$ ?

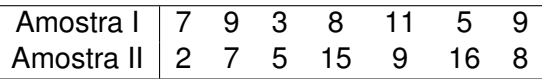

#### **Resultados R**

```
> x1 < -c(7,9,3,8,11,5,9)> x2< -c(2,7,5,15,9,16,8)
> summary(x1)
Min. 1st Qu. Median Mean 3rd Qu. Max.
3.000 6.000 8.000 7.429 9.000 11.000 > sd(x1)
[1] 2.699206 > summary(x2)
Min. 1st Qu. Median Mean 3rd Qu. Max.
2.000 6.000 8.000 8.857 12.000 16.000 > sd(x2)
[1] 5.080307 > help(t.test)
t.test(x, y = NULL,
alternative = c("two.sided", "less", "greater"),
mu = 0, paired = FALSE, var.equal = FALSE,
conf. level = 0.95, ...
```
## **t.test R**

 $>$  t.test(x1,x2)

Welch Two Sample t-test

data: x1 and x2

 $t = -0.657$ , df = 9.137, p-value = 0.5274

alternative hypothesis: true difference in means is not equal to 0

95 percent confidence interval:

-6.336086 3.478943

sample estimates:

mean of x mean of y

7.428571 8.857143

# **Exemplo 3: Amostras Independentes**

Dezenove crianças com diagnóstico de AIDS foram separadas em dois grupos de acordo com a susceptibilidade à droga.

Considera-se susceptível quando o vírus HIV é inibido por concetração de AZT menor que 0,1 $\mu$ g/*L* e resistente quando a inibicão exige nível acima de  $10\mu q/L$ .

A duração em meses da terapia com AZT relatada por Ogino(1993) é mostrada a seguir:

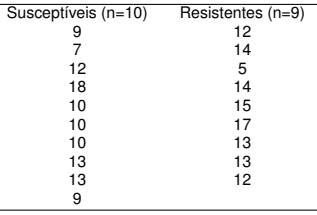

Existe diferença significativa entre os dois grupos no que diz respeito ao tempo de terapia com AZT?

(Use  $\alpha = 0.05$ , encontre o valor-p, intervalo de confiança e sua interpretção) valor- $p= 0, 11$ 

# **Resumo dos testes para duas medias ´**

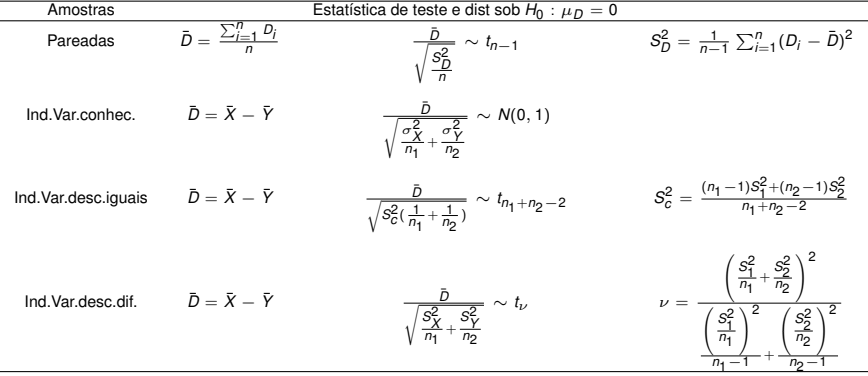

- **O** teste de Mann-Whitney compara medianas e não médias.
- Todo teste não-paramétrico, basicamente, não tem suposicões. O teste é baseado na ordenação dos dados amostrais.
- O teste de Mann-Whitney é menos eficiente que o teste-t.
- O primeiro passo de um teste não-paramétrico é ordenar todas as observações como se elas fossem de uma única amostra.

# **Dados do Exemplo 2: Teste Mann-Whitney**

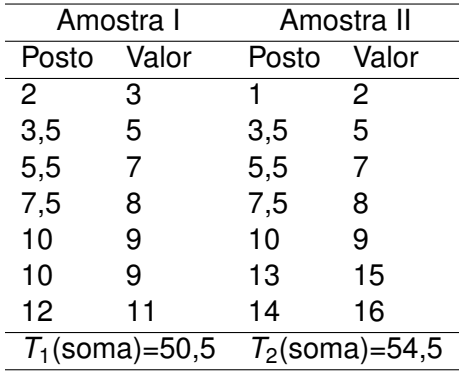

#### **Exemplo: Teste Mann-Whitney**

Estatística de Mann-Whitney é:

 $W = min(W_1, W_2)$ 

em que,

$$
W_1=n_1n_2+0,5n_1(n_1+1)-T_1
$$

e

$$
W_2 = n_1 n_2 + 0, 5n_2(n_2+1) - T_2 \\
$$

Então temos que  $W = min(26, 5, 22, 5) = 22, 5$ . Para encontrar o valor-p necessitamos de uma tabela especifica para este teste.

valor-p =  $0.847$ . O valor-p do teste t foi  $0.527$ .

# **Comparação de duas Médias - Desenho do Estudo**

# Comparação dos Colírios A e B

- **Pacientes com pressão intra-ocular elevada irão participar do** estudo.
- $\bullet$  A pressão será medida após dois meses de uso do colírio.
- O objetivo é comparar a redução média dos dois colírios.

Então, queremos o seguinte:

$$
\delta = \mu_{\mathcal{A}} - \mu_{\mathcal{B}}.
$$

O interesse é então testar a hipótese:

$$
\textit{H}_0: \delta = 0
$$

# **Comparação de duas Médias**

Existem algumas formas de conduzir o estudo:

- 50 pacientes são submetidos ao colírio A e ao colírio B (pareamento). Considera-se um período de descanso de dois meses entre a aplicação dos colírios. É indicado aleatorizar a ordem de aplicação de A e B.
- Cem pacientes são selecionados e 50 são sorteados para receber o col´ırio A e os demais recebem o B.
- Utilizar o colírio A em um olho e o B, no outro.

● Qual forma você utilizaria?

# **Amostras Pareada ou Independente?**

<sup>1</sup> Vantagens de Parear as Amostras

- Controlar por possíveis fatores de confusão.
- Menos pacientes.
- Teste mais preciso com menos suposições.
- <sup>2</sup> Vantagens de Amostras Independentes
	- · dados são obtidos mais rápido.

**Amostras Pareada ou Independente?**

Quando devemos parear?

SEMPRE (que for possível).

• Caso típico: antes e depois.

No artigo Labrie et al. (2013, NEJM) a principal pergunta dos pesquisadores era: existe diferença entre cirurgia e fisioterapia no tratamento de incontinência urinía?

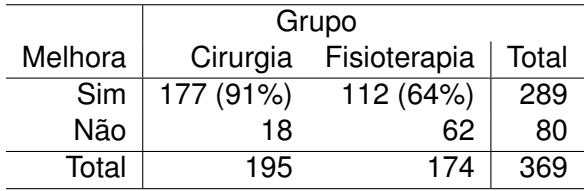

# **Comparac¸ao de Proporc¸ ˜ oes ˜**

\n- $$
H_0: p_1 = p_2
$$
\n- $H_1: p_1 \neq p_2$
\n

Sob  $H_0$ :

$$
\hat{p}_c = \frac{n_1\hat{p}_1 + n_2\hat{p}_2}{n_1 + n_2} = \frac{289}{369} = 0,78
$$

E a estatística de Teste ( $\hat{p}_1 - \hat{p}_2$ ) e sua respectiva distribuição sob  $H_0$ :

$$
Z = \frac{\hat{p}_1 - \hat{p}_2}{\sqrt{\hat{p}_c(1-\hat{p}_c)\left(\frac{1}{n_1} + \frac{1}{n_2}\right)}} \sim N(0,1)
$$

# **Comparac¸ao de Proporc¸ ˜ oes ˜**

\n- • 
$$
H_0: p_1 = p_2
$$
 ou  $H_0: p_1 - p_2 = 0$
\n- •  $H_a: p_1 \neq p_2$  ou  $H_a: p_1 - p_2 \neq 0$
\n

Estatística Teste: diferença das Proporções:

$$
\hat{\rho}_D = \hat{\rho}_1 - \hat{\rho}_2
$$

Intervalo de Confiança:

$$
IC(p_1 - p_2, 100(1 - \alpha)\%) : \hat{p}_D \pm Z_{\alpha/2} \sqrt{\hat{p}_c(1 - \hat{p}_c)\left(\frac{1}{n_1} + \frac{1}{n_2}\right)}
$$

em que

$$
\hat{\rho}_c = \frac{n_1\hat{\rho}_1 + n_2\hat{\rho}_2}{n_1 + n_2}
$$

## **Artigo et al. 2013: Cirurgia vs Fisioterapia**

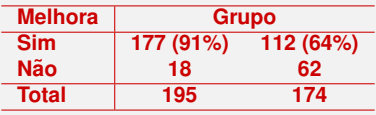

• 
$$
H_0: p_{cir} = p_{fio}
$$
 vs  $H_1: p_{cir} \neq p_{fio}$   
• Factoríctico Tecto

Estatistica Teste

$$
\hat{p}_D = \frac{177}{195} - \frac{112}{174} = 0,26
$$

$$
Z = \frac{0,91 - 0,64}{\sqrt{0,78(1 - 0,78) \left(\frac{1}{195} + \frac{1}{174}\right)}} = 6,14
$$

• valor-p =  $2P(z > 6, 14) < 0,001$ .

 $\bullet$  Intervalo de 95% de Confiança para a diferença de proporções:  $0, 264 \pm 1, 96 \times 0, 043 \rightarrow (0, 18; 0, 35).$ 

#### **Teste alternativo: Teste Qui-quadrado**

- $\bullet$  Sob a hipótese  $H_0$  de homogeneidade (iguldade de proporções) quanto ESPERAMOS para cada casela?
- Valor esperado para a casela  $(1,1)$ :  $x/289 = 195/369$ !!!
- Ou seja, produto de marginais dividido pelo total.
- Tabela da Frequências Esperadas

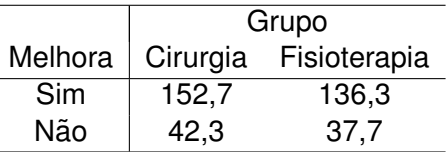

**Estatística qui-quadrado: compara valores observados e** esperados.

#### **Teste Qui-quadrado**

- **•**  $H_0$ : Não existe associação entre as variáveis (são independentes)
- **H<sub>1</sub>**: Existe Associação (são dependentes)
- $\bullet$  Sob  $H_0$ , a frequência esperada é:

$$
e_{ij} = \frac{(\text{total da linha i})x(\text{total da coluna j})}{(\text{total geral})}
$$

 $\bullet$  A estatística de teste é:

$$
X^{2} = \sum_{i=1}^{2} \sum_{j=1}^{2} \frac{(\mathbf{o}_{ij} - \mathbf{e}_{ij})^{2}}{\mathbf{e}_{ij}} \sim \chi_{1}^{2} \mathbf{g}
$$

- Validade: *eij* ≥ 5
- Vantagem do qui-quadrado: vale para qualquer desenho amostral.

Chi-Square Distribution Table

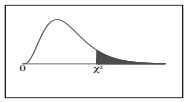

The shaded area is equal to  $\alpha$  for  $\chi^2=\chi^2_{\alpha}.$ 

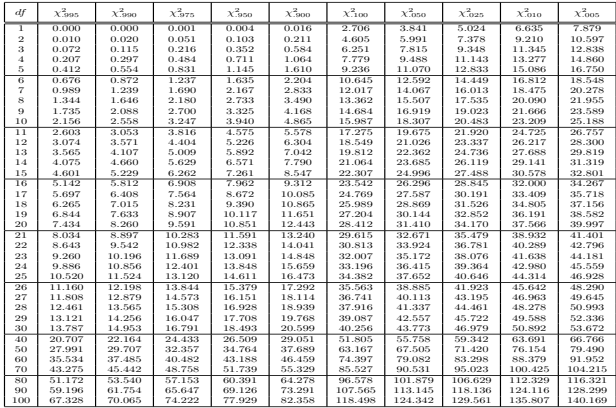

# **Teste Qui-quadrado**

\n- \n
$$
X^2 = \frac{(177 - 152, 7)^2}{152, 7} + \frac{(112 - 136, 3)^2}{136, 2} + \frac{(18 - 42, 3)^2}{42, 3} + \frac{(62 - 37, 7)^2}{37, 7} = 37, 75
$$
\n
\n- \n $Value = 17, 75$ \n
\n

 $\bullet$  > dados<  $-matrix(c(177, 18, 112, 62), nc=2)$ > chisq.test(dados,correct=F) Pearson's Chi-squared test  $X$ -squared = 37.7465, df = 1, p-value = 8.056e-10

Fischl et al. (1987) publicaram o primeiro relato de um ensaio clínico que comprovou a eficácia de zidovudina (AZT) para prolongar a vida de pacientes com AIDS.

Os dados centrais do trabalho estão na Tabela a seguir:

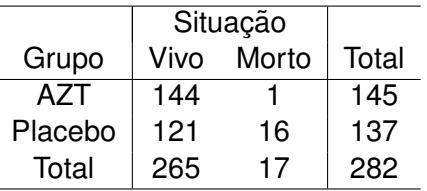

Existe evidência da eficácia de AZT?

## **Teste Qui-quadrado**

**1** Hipóteses a serem testadas:

- H<sub>0</sub>: Não existe associação entre as variáveis (são independentes);
- *H*<sub>1</sub>: Existe Associação (são dependentes)

• 
$$
H_0: p_p = p_{azt}
$$
 vs  $H_1: p_p \neq p_{azt}$ 

2 Exemplo: Teste de igualdade de proporções:

- AZT: uma morte em 145 casos;
- Placebo: 16 mortes em 137 casos

# **Sob a hipótese de independência quanto ESPERAMOS para cada casela?**

- $\bullet$  *x*/145 = 17/282!!!
- Ou seja, produto de marginais dividido pelo total.
- Tabela da Frequências Esperadas

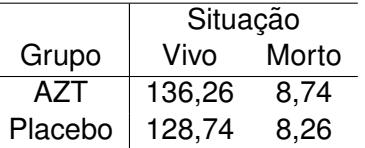

\n- \n
$$
Q^2 = \frac{(144 - 136,26)^2}{136,26} + \frac{(1 - 8,74)^2}{8,74} + \frac{(121 - 128,74)^2}{128,74} + \frac{(16 - 8,26)^2}{8,26}
$$
\n
\n- \n Valor-p < 0,005\n
\n

 $(16/137) - (1/145) \pm 1,96\sqrt{(17/282)(1-(17/282))((1/145)+(1/137))}$  $\Rightarrow$  0, 1  $\pm$  1, 960, 02  $\Rightarrow$  (0, 05; 0, 17)

<sup>1</sup> Validade do Teste Qui-quadrado:

Todas as *frequências esperadas* devem ser maiores que 5.

<sup>2</sup> Teste Alternativo: Exato de Fisher.

Pareamento é frequentemente utilizado quando deseja-se evitar possíveis vícios nos resultados.

Observações pareadas são correlacionadas e, portanto, devem receber tratamento diferenciado.

Duas situações:

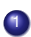

**1** Mudança (antes e depois) ou pareamento, propriamente dito.

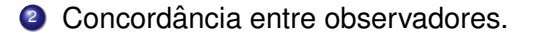

- Efeito de propaganda eleitoral (antes e depois) para um candidato A.
- **Efeito de um filme educativo sobre aborto na opinião (antes e** depois) das pessoas.
- **Resposta dicotômica (diabete: sim e não) com pareamento por** idade e sexo entre fumantes e não fumantes.

#### **Caso 1: Eleitores do candidato A**

Efeito de propaganda eleitoral para o candidato A.

Duas pesquisas eleitorais foram realizadas em um período de um mês com os mesmos eleitores para avaliar o efeito da propaganda eleitoral para o candidato A.

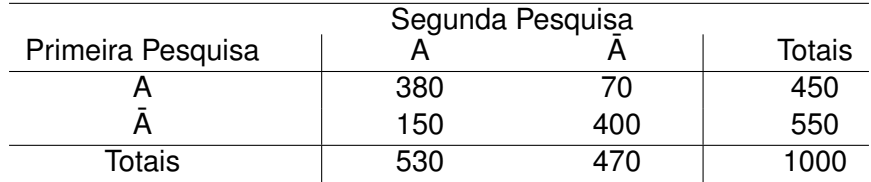

A proporção de eleitores do candidato A se alterou? Primeira pesquisa:  $\widehat{p}_1 = \frac{450}{1000}$ 1000 Segunda pesquisa:  $\widehat{p}_2 = \frac{530}{1000}$ 1000

$$
H_0: p_1 = p_2
$$
  

$$
H_1: p1 \neq p_2
$$

Sob *H*<sub>0</sub>: As caselas discordantes devem ser iguais

$$
\chi_M^2 = \frac{\left( o_{12} - \hat{e}_{12} \right)^2}{\hat{e}_{12}} + \frac{\left( o_{21} - \hat{e}_{21} \right)^2}{\hat{e}_{21}}, \text{ em que } \hat{e}_{12} = \hat{e}_{21} = \frac{o_{12} + o_{21}}{2}
$$
\n
$$
\chi_M^2 = \frac{\left( o_{12} - \frac{o_{12} + o_{21}}{2} \right)^2}{\frac{o_{12} + o_{21}}{2}} + \frac{\left( o_{21} - \frac{o_{12} + o_{21}}{2} \right)^2}{\frac{n_{12} + n_{21}}{2}}
$$
\n
$$
\chi_M^2 = \frac{\left( o_{12} - o_{21} \right)^2}{o_{12} + o_{21}} \sim \chi_1^2 \text{ (sob } H_0\text{)}
$$

# **Exemplo**

$$
\chi^2_M = \frac{(150 - 70)^2}{150 + 70} = \frac{6400}{220} = 29, 1
$$

$$
valor-p=6,9\cdot 10^{-8}
$$

#### **Caso 2: Kappa - Concordancia entre observadores ˆ**

Na presença de erro de medida, observadores analisando o mesmo exame podem obter classificações diferentes.

Exemplo: Dois patologistas analisam biópsias de 149 mulheres com o objetivo de classifica-las com relação a presença ou não de câncer.

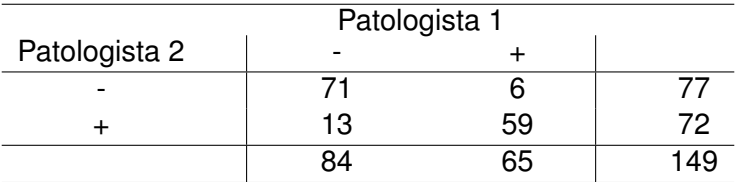

Qual é a força de concordância entre os patologistas?

# **Soluções Extremas**

## Caso 01 - Perfeita

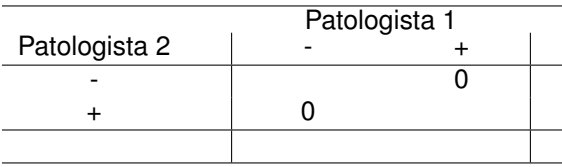

Caso 02 - Nula

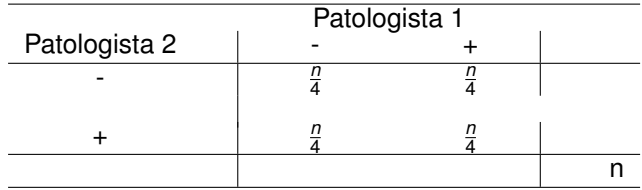

# **Kappa (Colen(1960)): Coeficiente de Concordancia ˆ** *k*

$$
k=\frac{\pi_0-\pi_e}{1-\pi_e} \text{ ,em que }\pi_0=(o_{11}+o_{22}/n\text{ e }\pi_e=(n_{1-}n_{2-}+n_{1+}n_{2+})/n^2
$$

O Kappa varia de 0 (tabela nula) a 1 (tabela perfeita).

Para o exemplo dos patologistas:

$$
\hat{k} = \frac{\frac{71+59}{149} - \frac{(77.84)(72.65)}{149^2}}{1 - \frac{(77.84)(72.65)}{149^2}} = 0,74
$$

## **Caso 2: Desfecho: numérico. Variabilidade entre Observadores**

- No caso anterior, o desfecho era dicotômico. Usamos o coeficiente kappa para medir a concordância entre observadores.
- **.** Para desfecho numérico necessitamos de outra medida de concordância. Desfecho: numérico: a variabilidade total dos dados é composta de dois componentes: intra-observador e extra-observador.
- A variabilidade intra-observadores deve ser bem menor que a extra-observadores. O coeficiente de correlação intra-classe mede a fração dessa variabilidade.
- O gráfico de Bland-Altman é útil para descrever esta variabilidade.
- Incluir um exemplo: Heart (2016): Effect of remote ischemic conditioning on infarct size..... RCT com 93 pacientes.